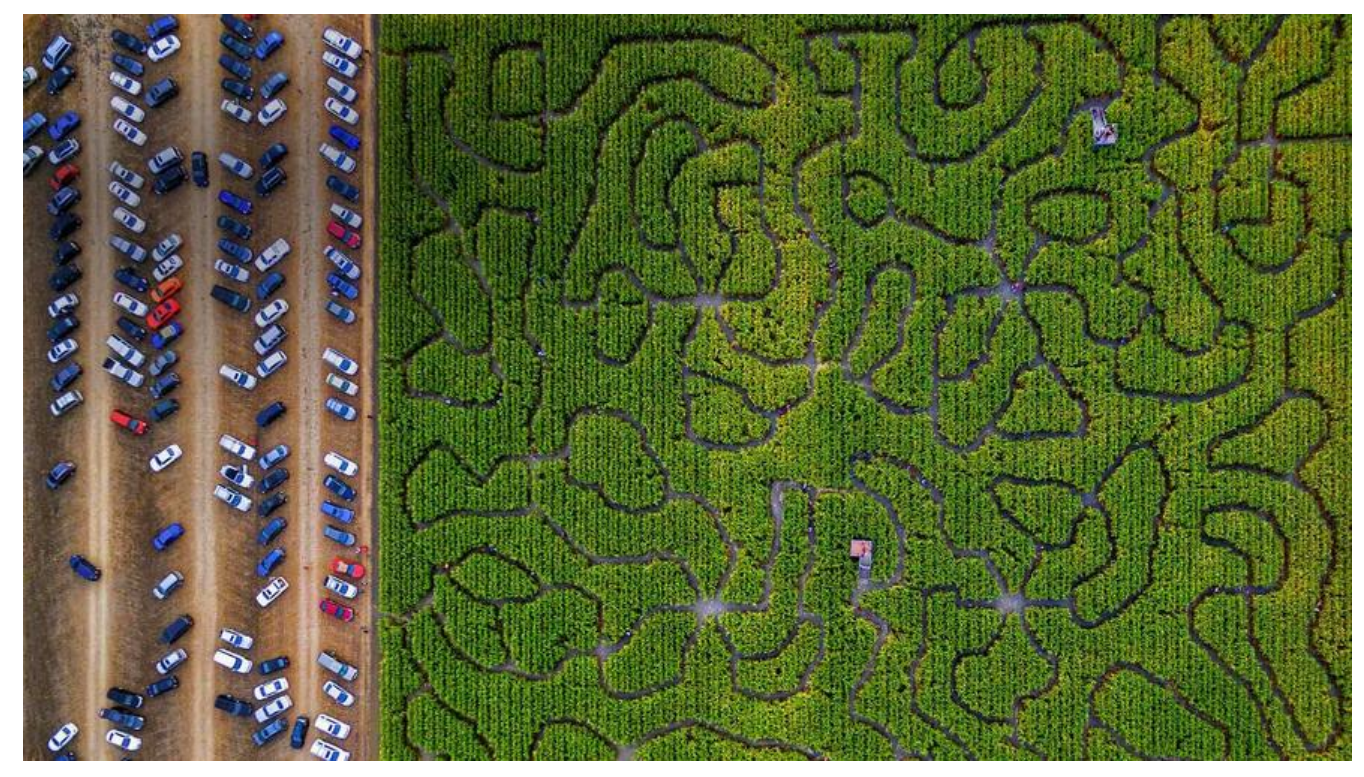

## **【JAVA】poi解析Excel表格--批量导入数据**

**目录**

 $1.17 \times 10^{-4}$ 2. 学习开始kissing\_heart 3. 完结撒花heart\_eyes

1.简要概述□dizzy\_face

**授人以鱼不如授人以渔,学习这个我也是花了很多时间查询资料和学习,此文章仅代表个人的看法和 场,若有错误请评论指出交流,为了照顾新手也能看懂教程,所有教程会有的啰嗦**

目前市场上流行的对于excel处理的框架大致有两种:**poi jxl**。对于这两种框架,我们可以做一个简

**总结**:对比了这么多,对于自己项目该使用哪个框架,应该也十分明显了(当然这些也都是从网上搜

**tips**:这里我记录一下poi的使用吧,都挺简单的,基本原理都是将excel表格数据提取出来组成一个lis

double类型

## 2.学习开始<sup>Dkissing\_heart</sup>

poi也有**两个不同的jar包**,分别是处理excel2003和excel2007+的,对应的是**poi poi-ooxml**。毕

details and a series

**id name age**

**tips**:上面代码中@Data是lombok的依赖,若没有请自行添加对应的set、get方法

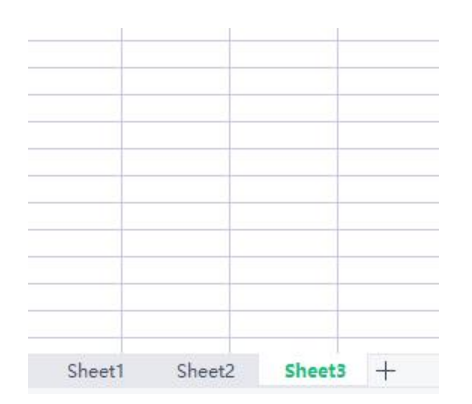

## 得知:**Wrokbook>Sheet>Row>Cell**

 $\Box$ 

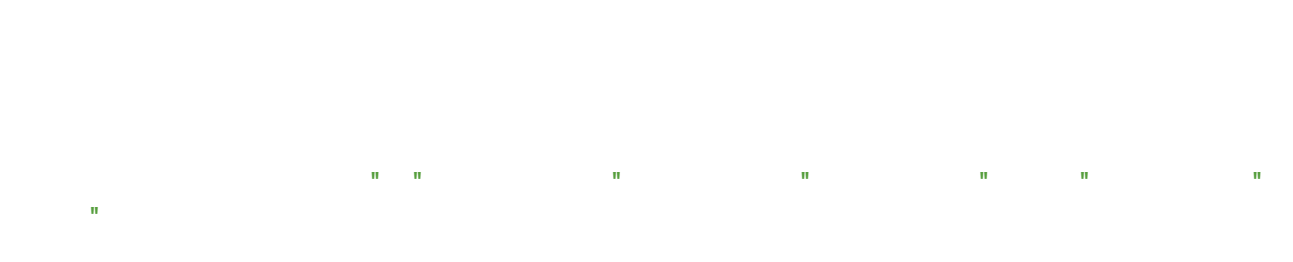

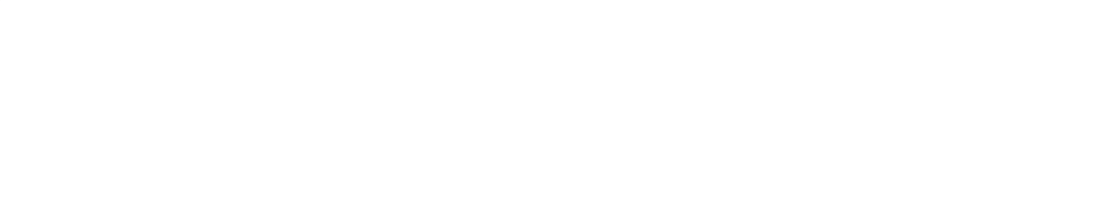

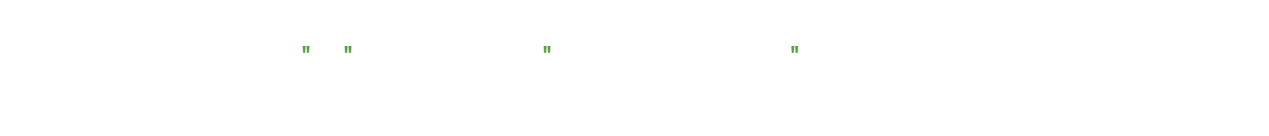

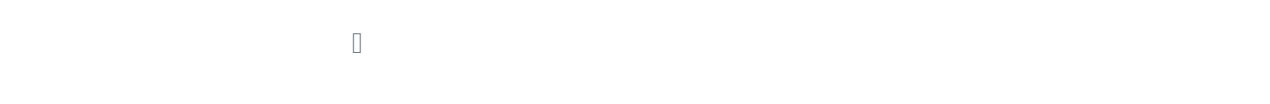

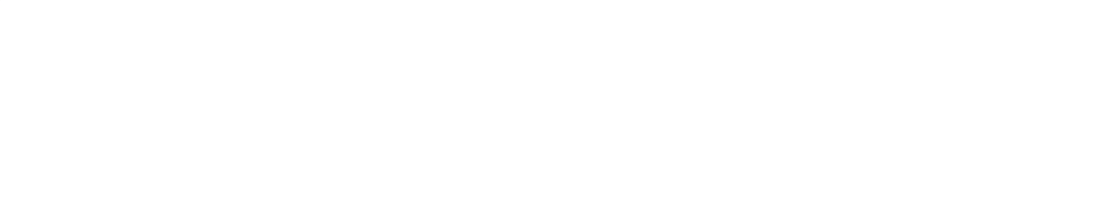

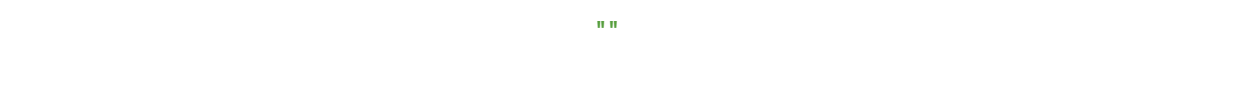

return cel.getCellFormula() + "";

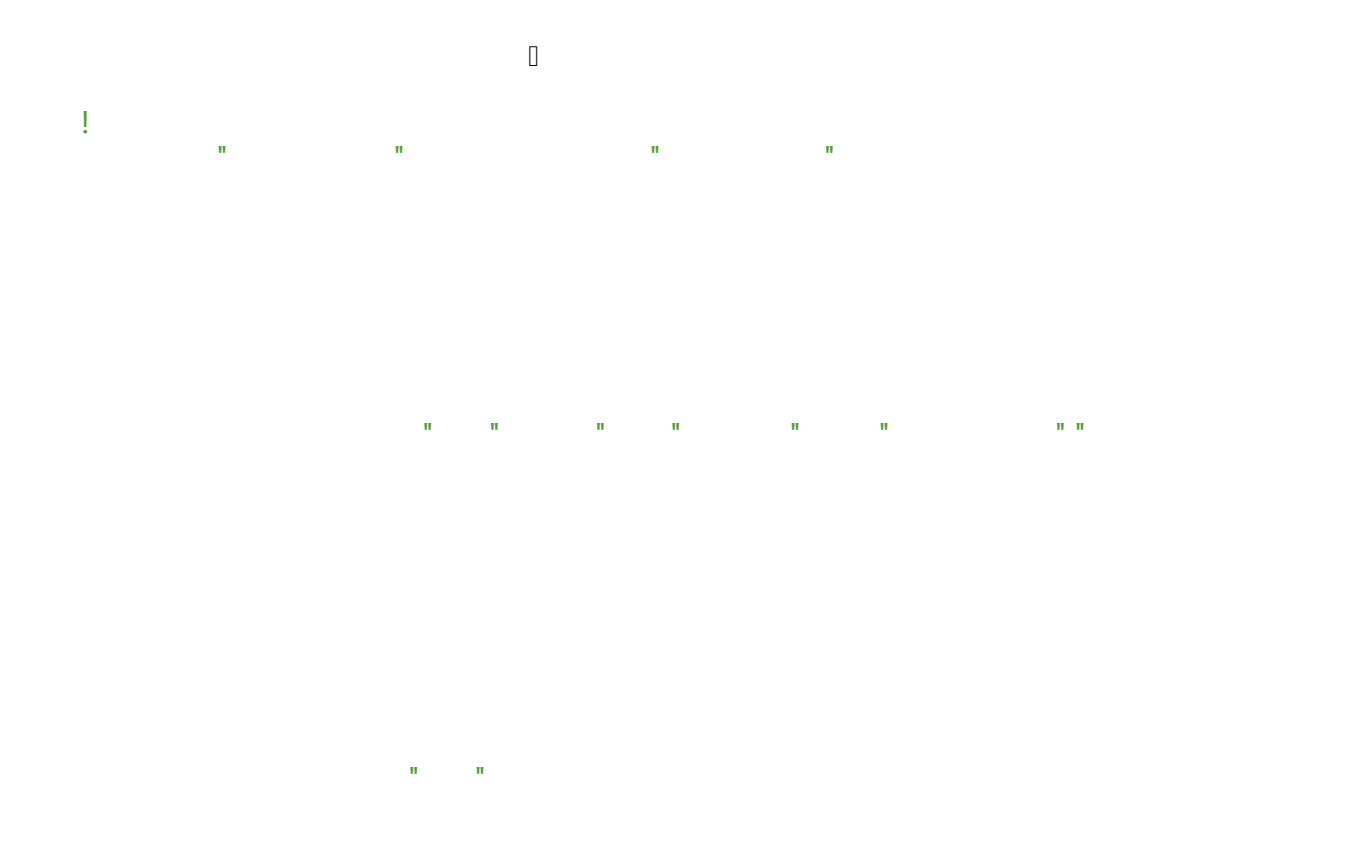

## **3.总结, 撒花□heart\_eyes**